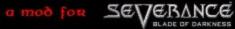

< Blowpipe ≻

# NO PICTURE

OBJESCUDO OBJWEAPON OBJARROW OBJARCO OBJQUIVER OBJKEY OBJMAGICAS

REMOVE

Add my object to the NewObjects4 Mod list

Add my Map to the Bagnac Mod list

**RESTART CASA** 

a mod for SEVERANCE

OBJARCO

type: < OBJBOW >

POW: <1000>

RES: < -300 ≻

throwmalt: < 2.3 >

throwtype: < THRSTRAIGHT >

CREATE

ADD IN FILES

#### RESTART CASA

BACK

select options object and press create to valid the object and after press add in files to add the object to bagnacmod selection weapon press back to return to the object selection menu

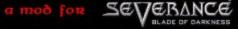

< Flechapipe ≻

# NO PICTURE

OBJESCUDO OBJWEAPON OBJARROW select obiarrow OBJARCO OBJQUIVER OBJKEY OBJMAGICAS

REMOVE

Add my object to the NewObjects4 Mod list

Add my Map to the Bagnac Mod list

**RESTART CASA** 

a mod for SEVERANCE

#### **OBJARROW**

type: < OBJARROW >

POW: < 1000 >

RES: < -300 >

throwmalt: < 2.3 >

throwtype: < THRSTRAIGHT > CREATE

ADD IN FILES

#### **RESTART CASA**

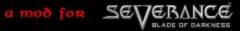

Vension 1.0 NewObjects4 Moð

< Carcajpipe >

# NO PICTURE

OBJESCUDO OBJWEAPON OBJARROW OBJARCO OBJQUIVER OBJKEY OBJMAGICAS

REMOVE

Add my object to the NewObjects4 Mod list

Add my Map to the Bagnac Mod list

**RESTART CASA** 

a mod for SEVERANCE

#### OBJQUIVER

type: < OBJQUIVER >

NUMBER OF ARROW: < 350 >

< Flechapipe > CREATE

ADD IN FILES

#### RESTART CASA

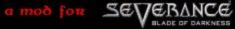

Vension OI Tptpt Map

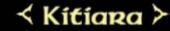

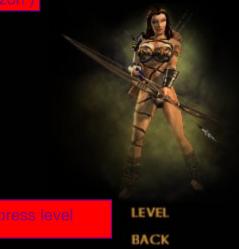

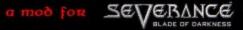

Vension O.1 Tptpt Map

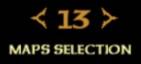

a mod for SEVERANCE

Version O.1 Tptpt Map

#### < bagnactest ≻

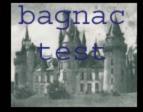

WEAPONS SELECTION

a mod for SEVERANCE

Vension O.1 Tptpt Map

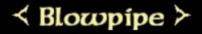

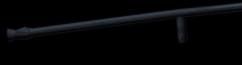

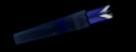

ESCUDO SELECTION

START

a mod for SEVERANCE

Vension O.1 Tptpt Map

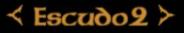

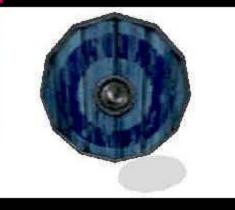

QUIVER SELECTION

START

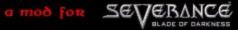

Vension O.1 Tptpt Map

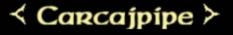

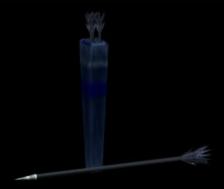

**OBJECTS SELECTION** 

START

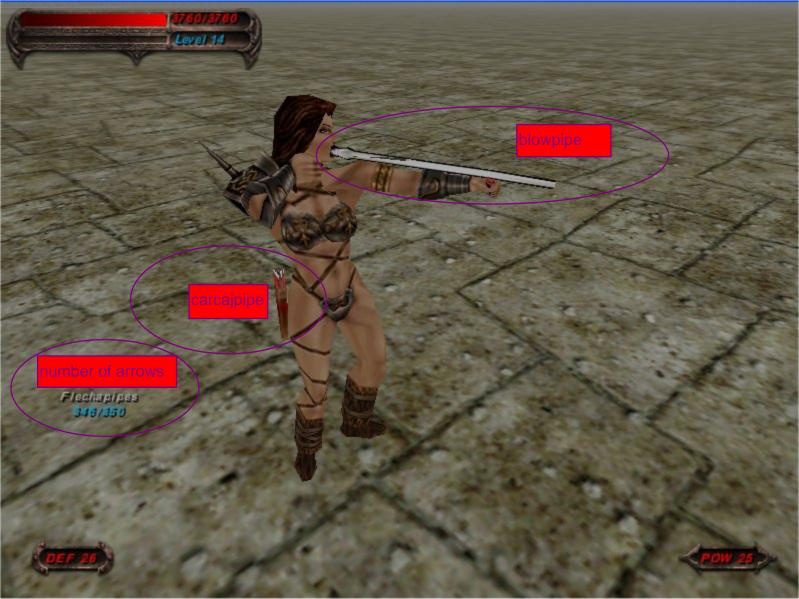